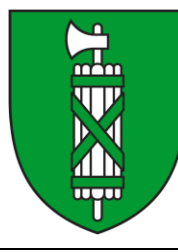

**Kanton St.Gallen**

# **Wegleitung zur Naturgefahrenanalyse**

**Modelldokumentation**

**Kapitel 13 Digitale Terrainmodelle für Überflutungsmodellierungen**

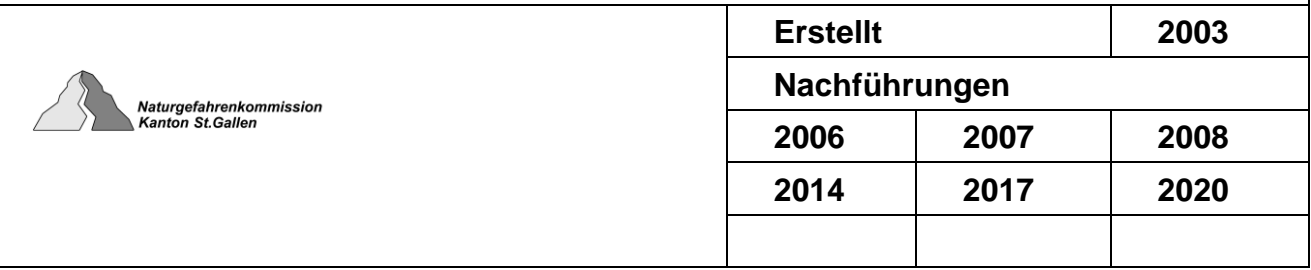

**Amt für Raumentwicklung und Geoinformation**

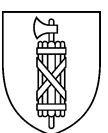

# **Geobasisdaten des Kantons St.Gallen**

# **Kantonales Geodatenmodell Digitale Terrainmodelle für Überflutungsmodellierungen (DTM NG)**

# **Modelldokumentation**

#### **Geobasisdatensatz**

Nr. 86.4-SG Terrainmodell für Überflutungsmodellierungen

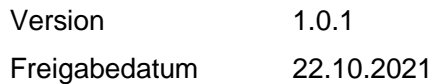

#### Änderungskontrolle

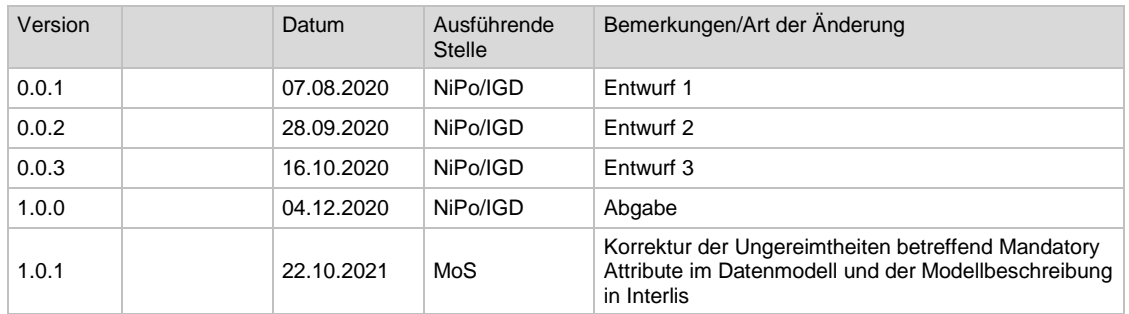

#### Autoren

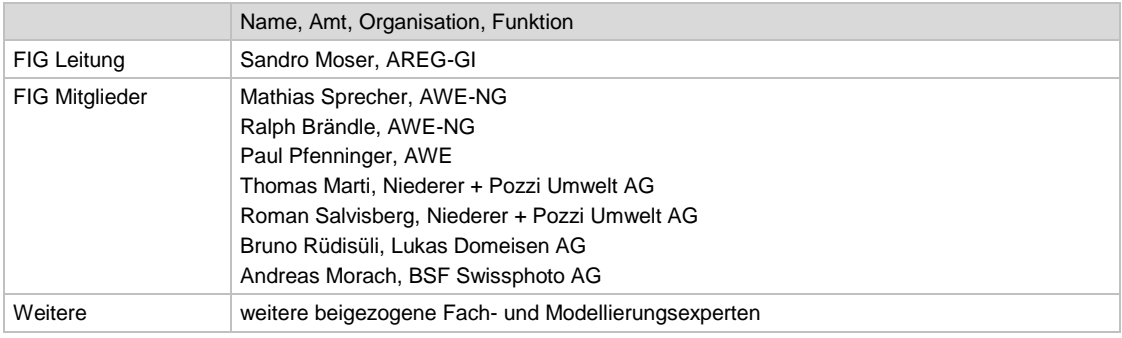

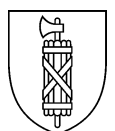

# **Inhaltsverzeichnis**

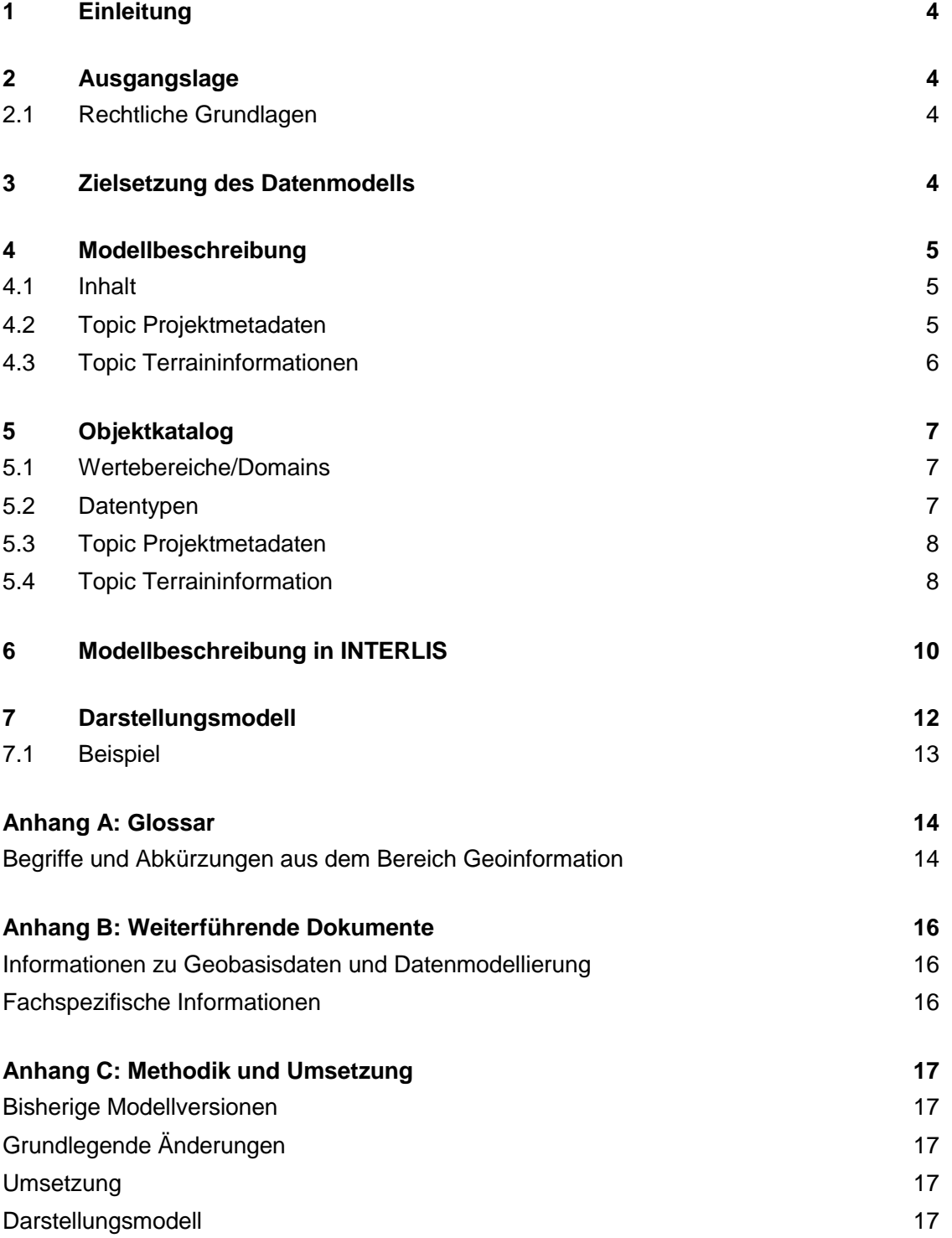

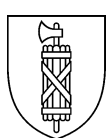

## <span id="page-3-0"></span>**1 Einleitung**

Diese Modelldokumentation beschreibt das kantonale Geodatenmodell (kGDM) für Digitale Terrainmodelle für Überflutungsmodellierungen gemäss kantonalem Geobasisdatenkatalog:

Nr. 86.4-SG: Terrainmodell für Überflutungsmodellierungen

Die Modelldokumentation erläutert die Zielsetzungen, die mit dem Geodatenmodell verfolgt werden. Diese Dokumentation richtet sich an Fachleute, welche im Rahmen von Überflutungsmodellierungen mit der Erhebung, Erfassung oder Verwaltung der Geobasisdaten betraut sind. Die zugehörige Weisung mit Erfassungsrichtlinien findet sich in einem separaten Dokument.

Das Modell wird in dieser Dokumentation mit Hilfe eines UML-Klassendiagramms und einem Objektkatalog beschrieben und erläutert. Separat wird das Datenmodell in INTER-LIS 2.3 und als Darstellungsmodell dokumentiert.

## <span id="page-3-1"></span>**2 Ausgangslage**

#### <span id="page-3-2"></span>2.1 Rechtliche Grundlagen

#### 2.1.1 Kantonales Geoinformationsgesetz

Die in der kantonalen Gesetzgebung geforderten Geodaten werden im kantonalen Geobasisdatenkatalog zusammengefasst. Für die im Katalog enthaltenen Geodaten werden kantonale Geodatenmodelle erstellt. Wenn fachlich zweckmässig, können dabei mehrere Geobasisdatensätze in einem Modell zusammenfassend beschrieben werden.

Angaben im Geobasisdatenkatalog mit Stand 01.09.2020:

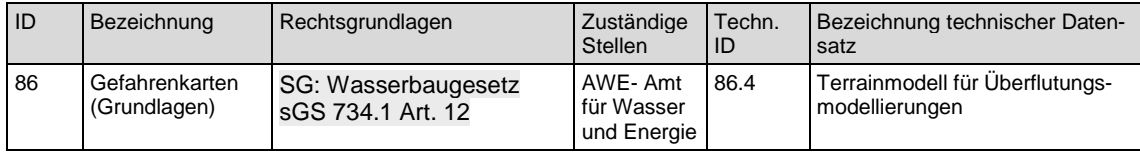

#### 2.1.2 Verbindlichkeit der Daten

Den digitalen Daten kommt keine Rechtswirkung zu. Die Verbindlichkeit der daraus abgeleiteten Daten richtet sich nach den jeweiligen Verfahren und Vorgaben.

### <span id="page-3-3"></span>**3 Zielsetzung des Datenmodells**

Das Modell wird als Transfermodell für die Bereitstellung von Geodaten in Zuständigkeit des Kantons zur Nutzung durch Dritte verwendet.

Detaillierte Angaben zur Datenerhebung und -erfassung sowie zu Qualitätsanforderungen werden in der separaten Weisung zum Datenmodell beschrieben.

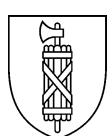

## <span id="page-4-0"></span>**4 Modellbeschreibung**

#### <span id="page-4-1"></span>4.1 Inhalt

Das Terrainmodell für Überflutungsmodellierungen (DTM NG) beschreibt Grundlagen für die hydraulische Modellierung, welche für Naturgefahrenanalysen verwendet worden sind oder verwendet werden sollen.

Der Detaillierungsgrad des kantonalen Geodatenmodells wird durch die fachlichen Anforderungen bestimmt. Folgende Aspekte werden im Datenmodell berücksichtigt:

- Ergänzende Informationen für die Naturgefahrenanalyse, welche verwendet wurden oder verwendet werden sollten.
- Ersteller, Status und Gültigkeitsbereich (Historisierung) der Informationen.
- Projekt, in dessen Rahmen die Informationen erarbeitet wurden.

Folgende Sachverhalte werden im Datenmodell nicht berücksichtigt. Folglich ist das Datenmodell nicht geeignet zur Beantwortung entsprechender Fragestellungen:

- Die Daten haben keinen Anspruch auf Vollständigkeit. Im Rahmen von Naturgefahrenanalysen sind die entsprechenden Bruchkanten und Gebiete zu kontrollieren und zu ergänzen.

#### <span id="page-4-2"></span>4.2 Topic Projektmetadaten

Das Topic Projektmetadaten beinhaltet Informationen zum gelieferten Datenbestand und über die für die Datenbearbeitung zuständigen Stelle. Diese Projektmetadaten stellen sicher, dass Inhalt und Umfang (Perimeter) jeder Datenlieferung eindeutig beschrieben sind. Jedes Bearbeitungsprojekt erhält einen eigenen Perimeter zur geometrischen Abgrenzung, welcher auch bei Folgeprojekten in Teilgebieten davon bestehen bleiben.

Perimeter Identifikator[1]: Zeichenkette [16] Ersteller[1]:Zeichenkette [80] ID\_Projekt[1]:Zeichenkette [20] GueltigVon[1]:XMLDate GueltigBis[0..1]:XMLDate Bemerkung[0..1]:Zeichenkette [255] Geometrie[1]:SGFlaeche2D

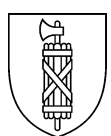

## <span id="page-5-0"></span>4.3 Topic Terraininformationen

Das Topic Terraininformationen enthält den eigentlichen Datenstand zum DTM NG innerhalb des Perimeters aus den Projektmetadaten. Gemeinsam mit weiteren externen Grundlagen ermöglichet dieser Datensatz eine nachvollziehbare und reproduzierbare Überflutungsmodellierung.

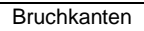

Identifikator[1]: Zeichenkette [16] Typ \_Bruchkante[1]:D\_Typ\_Bruchkante Herkunft[1]:D\_Herkunft Ersteller[1]:Zeichenkette [80] ID\_Projekt[1]:Zeichenkette [20] Status[1]:D\_Status GueltigVon[1]:XMLDate GueltigBis[0..1]:XMLDate Bemerkung[0..1]:Zeichenkette [255] Geometrie[1]:SGLinie3D

Gebiete

Identifikator[1]: Zeichenkette [16] Typ \_Gebiete[1]:D\_Typ\_Gebiete Beschreibung[1]:Zeichenkette [255] Ersteller[1]: Zeichenkette [80] ID\_Projekt[1]:Zeichenkette [20] GueltigVon[1]:XMLDate GueltigBis[0..1]:XMLDate Bemerkung[0..1]:Zeichenkette [255] Geometrie[1]:SGFlaeche2D

Das Topic Terraininformationen gliedert sich in die beiden Klassen **Bruchkanten** und **Gebiete**. Während die Bruchkanten die nötigen Informationen zur Generierung einzelner Terrainmodellelemente beinhalten, definieren die Gebiete räumlich begrenzte Areale, welchen eine besondere Beachtung und Bearbeitung benötigen.

Die Entstehung der einzelnen Objekte ist jeweils aus den Attributen Projekt-ID, Ersteller und der Datumsangaben ersichtlich. Zusammen mit der geometrischen Überlagerung des Perimeters lässt sich das Objekt eindeutig dem zugehörigen Perimeter zuordnen. Über den Perimeter, die Projekt-ID und die geometrische Lage besteht bei Bedarf auch eine Verknüpfung zwischen den Bruchkanten und den Gebieten.

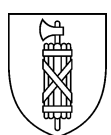

## <span id="page-6-0"></span>**5 Objektkatalog**

Der Objektkatalog enthält die Beschreibung der Wertebereiche, Datentypen sowie der einzelnen Topics und deren Klassen. Die Reihenfolge der Attribute entspricht der Reihenfolge für die Publikation.

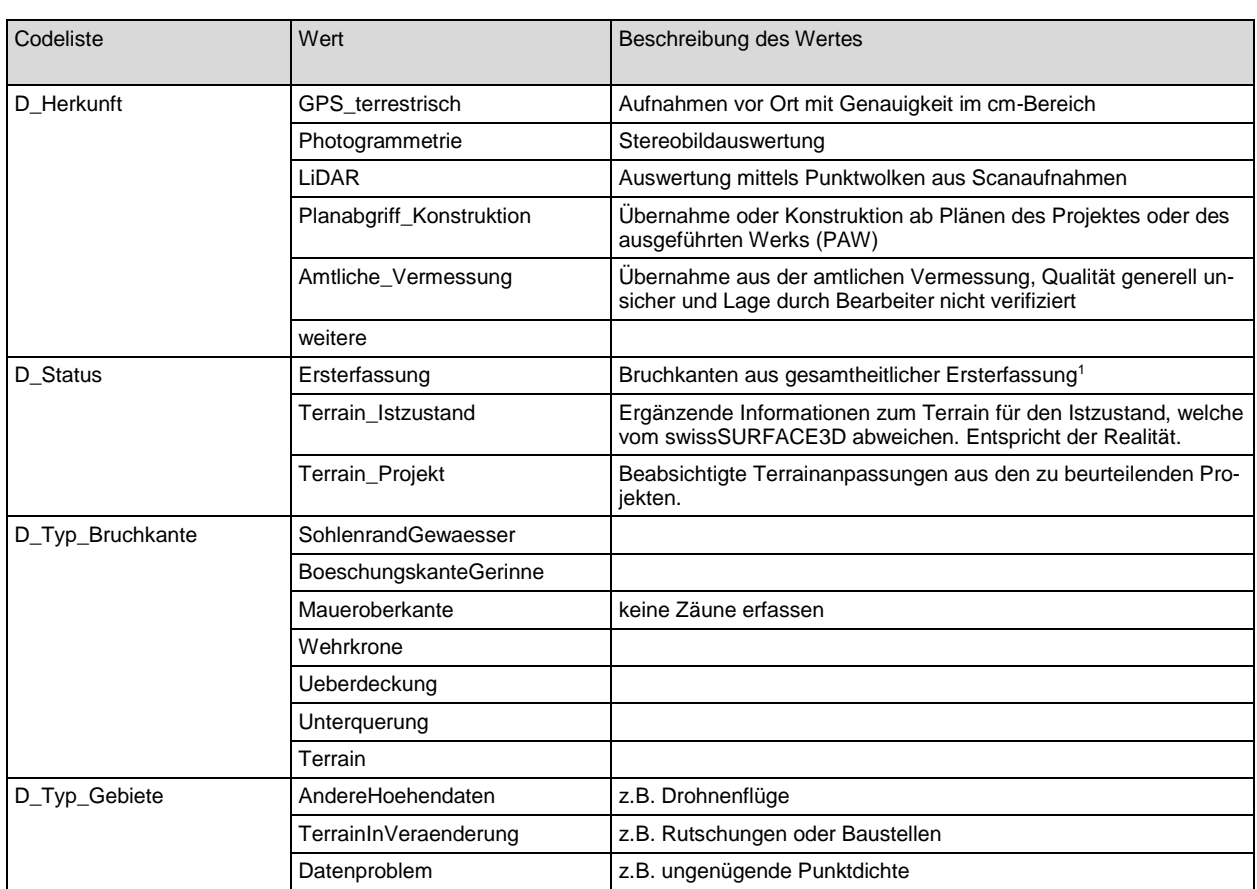

#### <span id="page-6-1"></span>5.1 Wertebereiche/Domains

#### <span id="page-6-2"></span>5.2 Datentypen

-

Die verwendeten Datentypen sind im kantonalen Basismodell SG\_Basis\_kt\_V1\_0\_0 definiert. Dieses ist im kantonalen Model-Repository abrufbar unter [https://models.geo.sg.ch/.](https://models.geo.sg.ch/)

<sup>1</sup> Unter Ersterfassungen wird in diesem Zusammenhang Nachführungen im grossen Stil, beispielsweise aufgrund eines neuen Höhenmodells gemeint, welche in einem separaten Auftrag ausgeführt werden. Diese Daten entsprechen immer dem Istzustand zum Aufnahmezeitpunkt der jeweiligen Grundlagendaten.

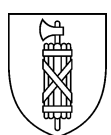

## <span id="page-7-0"></span>5.3 Topic Projektmetadaten

#### 5.3.1 Klasse Perimeter

Diese Klasse enthält Angaben zur Stelle bzw. dem Planungsbüro, welches die Geobasisdaten bearbeitet hat und dem Kanton zur Abnahme einreicht. Ebenso umfasst die Klasse den bearbeiteten Gesamtperimeter zur geometrischen Abgrenzung.

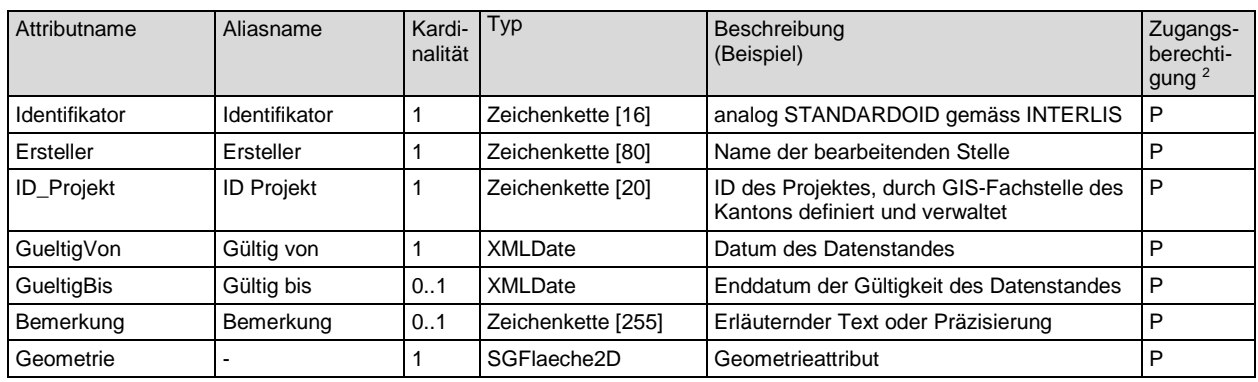

#### <span id="page-7-1"></span>5.4 Topic Terraininformation

#### 5.4.1 Klasse Bruchkanten

Die Bruchkanten stellen Unstetigkeiten im Gelände dar und sind für die Terrainmodellierung aus flächigen Höhenaufnahmen nötig. Die Bruchkanten werden nach Typ unterschieden und mit einem Status versehen.

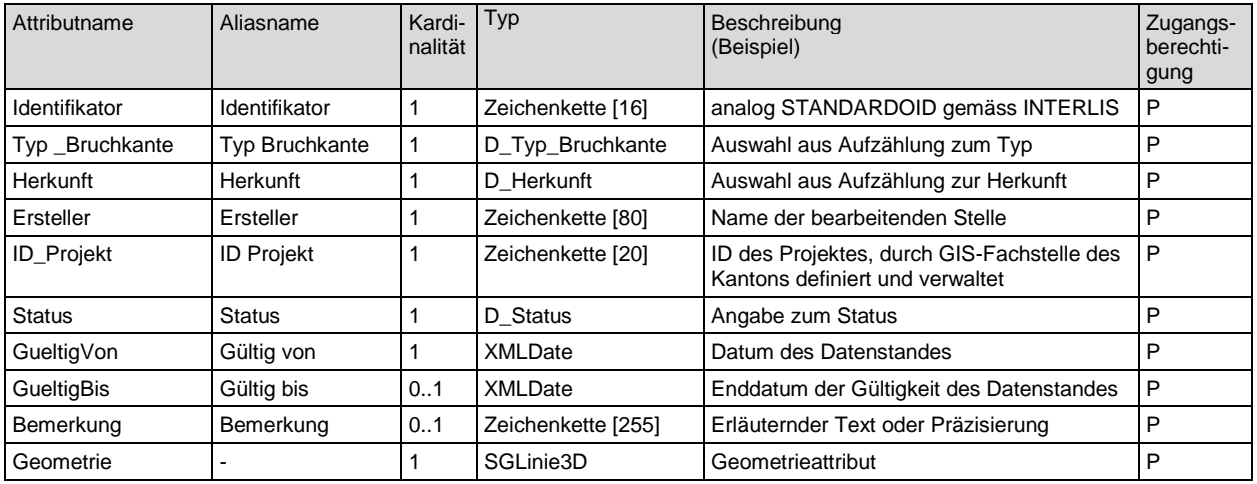

1

<sup>&</sup>lt;sup>2</sup> Nutzerkreis: P = Öffentlich (Public), V = Verwaltungsintern, I = Individuell

#### 5.4.2 Klasse Gebiete

Mithilfe dieser Objektklasse werden Gebiete ausgeschieden, welche eine besondere Beachtung oder Bearbeitung erfordern. Die Gebiete werden nach Typ unterschieden und mit einem Status versehen.

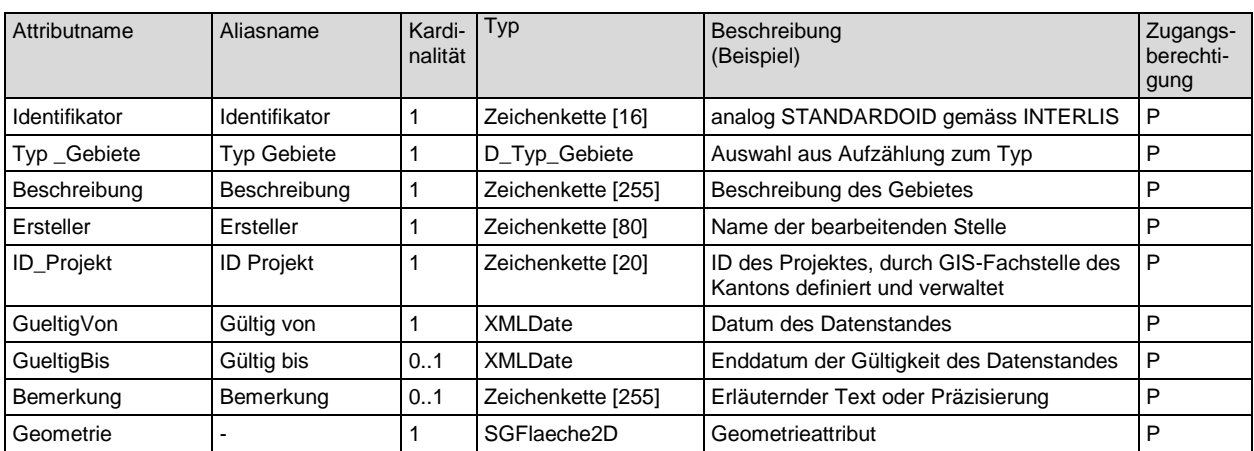

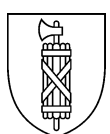

## <span id="page-9-0"></span>**6 Modellbeschreibung in INTERLIS**

Die aktuelle Datenmodellbeschreibung in INTERLIS findet sich im kantonalen Model-Repository https:\\models.geo.sg.ch.

INTERLIS 2.3;

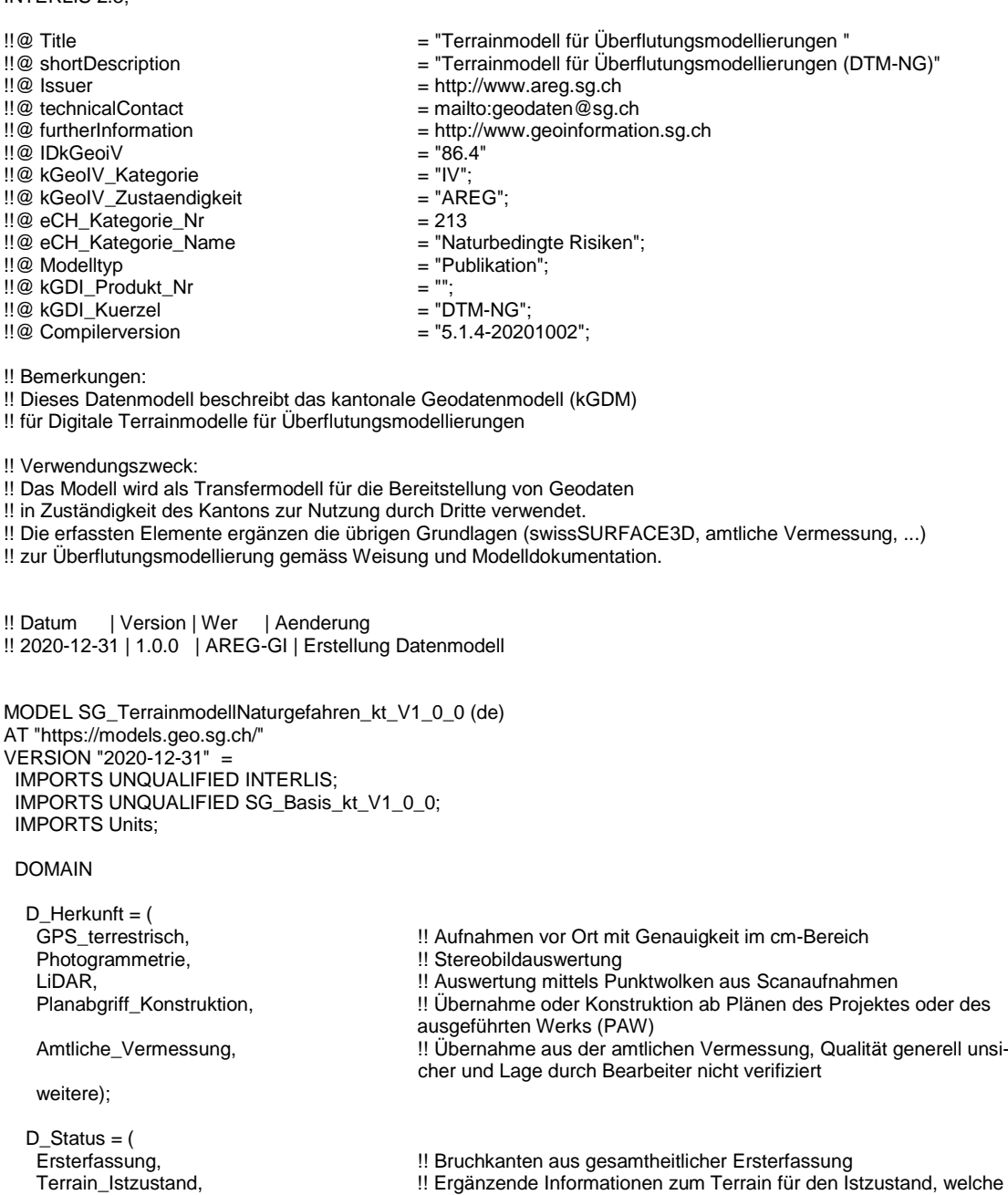

!! Bruchkanten aus gesamtheitlicher Ersterfassung Terrain\_Istzustand, !! Ergänzende Informationen zum Terrain für den Istzustand, welche vom swissSURFACE3D abweichen. Entspricht der Realität. Terrain\_Projekt); !! Beabsichtigte Terrainanpassungen aus den zu beurteilenden Projekten

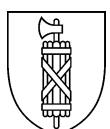

D\_Typ\_Bruchkante = ( SohlenrandGewaesser, BoeschungskanteGerinne, Maueroberkante, Wehrkrone, Ueberdeckung, Unterquerung, Terrain);

 D\_Typ\_Gebiete = ( AndereHoehendaten, !! z.B. Drohnenflüge

TerrainInVeraenderung 1997 !! z.B. Rutschungen oder Baustellen<br>
Datenproblem): 1997 !! z.B. ungenügende Punktdichte !! z.B. ungenügende Punktdichte

TOPIC Projektmetadaten =

 CLASS Perimeter = Identifikator : MANDATORY TEXT\*16; Ersteller : MANDATORY TEXT\*80; ID\_Projekt : MANDATORY TEXT\*20; GueltigVon : MANDATORY INTERLIS.XMLDate; GueltigBis : INTERLIS.XMLDate; Bemerkung : TEXT\*255; Geometrie : MANDATORY SGFlaeche2D; END Perimeter;

END Projektmetadaten;

TOPIC Terraininformation =

 CLASS Bruchkanten = Identifikator : MANDATORY TEXT\*16; Typ\_Bruchkante: MANDATORY D\_Typ\_Bruchkante; Herkunft: MANDATORY D\_Herkunft; Ersteller : MANDATORY TEXT\*80; ID\_Projekt : MANDATORY TEXT\*20; Status: MANDATORY D\_Status; GueltigVon : MANDATORY INTERLIS.XMLDate; GueltigBis : INTERLIS.XMLDate; Bemerkung : TEXT\*255; Geometrie : MANDATORY SGLinie3D; END Bruchkanten;

 CLASS Gebiete = Identifikator : MANDATORY TEXT\*16; Typ\_Gebiete: MANDATORY D\_Typ\_Gebiete; Beschreibung : MANDATORY TEXT\*255; Ersteller : MANDATORY TEXT\*80; ID\_Projekt : MANDATORY TEXT\*20; GueltigVon : MANDATORY INTERLIS.XMLDate; GueltigBis : INTERLIS.XMLDate; Bemerkung : TEXT\*255; Geometrie : MANDATORY SGFlaeche2D; END Gebiete;

END Terraininformation;

END SG\_TerrainmodellNaturgefahren\_kt\_V1\_0\_0.

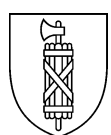

# <span id="page-11-0"></span>**7 Darstellungsmodell**

Das Darstellungsmodell ist optimiert für die Verwendung in Desktop-GIS durch den Datenbearbeiter. Eine Publikation in einem Geoportal oder als Webdienst ist nicht geplant. Es ist in unterschiedlichen Massstäben verwendbar und verzichtet auf Beschriftungen (Sachdaten sind über Abfragen zugänglich) und komplexe Flächenfüllungen.

#### Klasse Perimeter

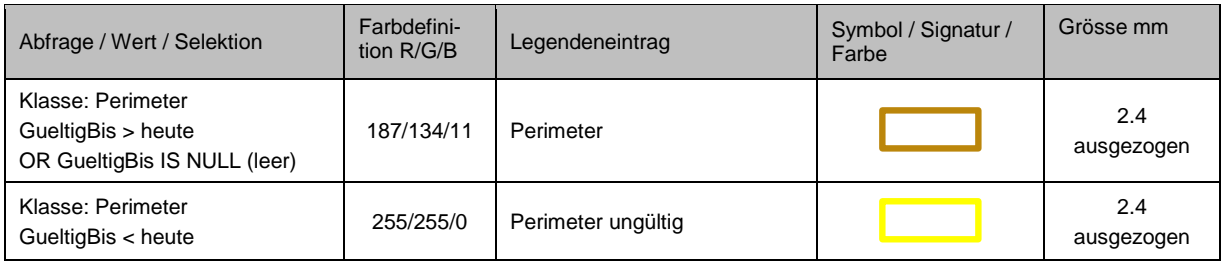

#### Klasse Bruchkanten

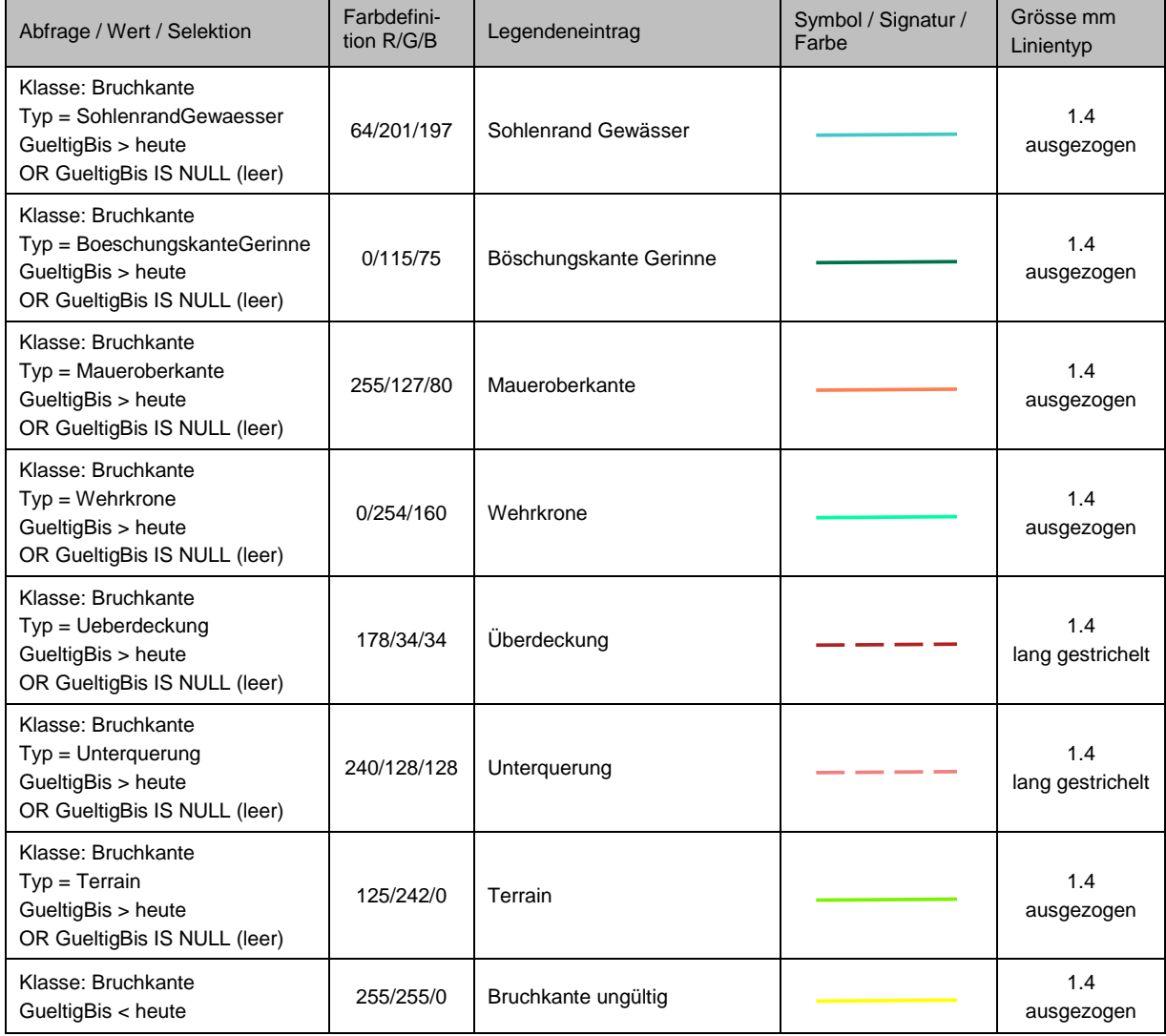

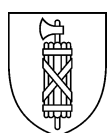

# Klasse Gebiete

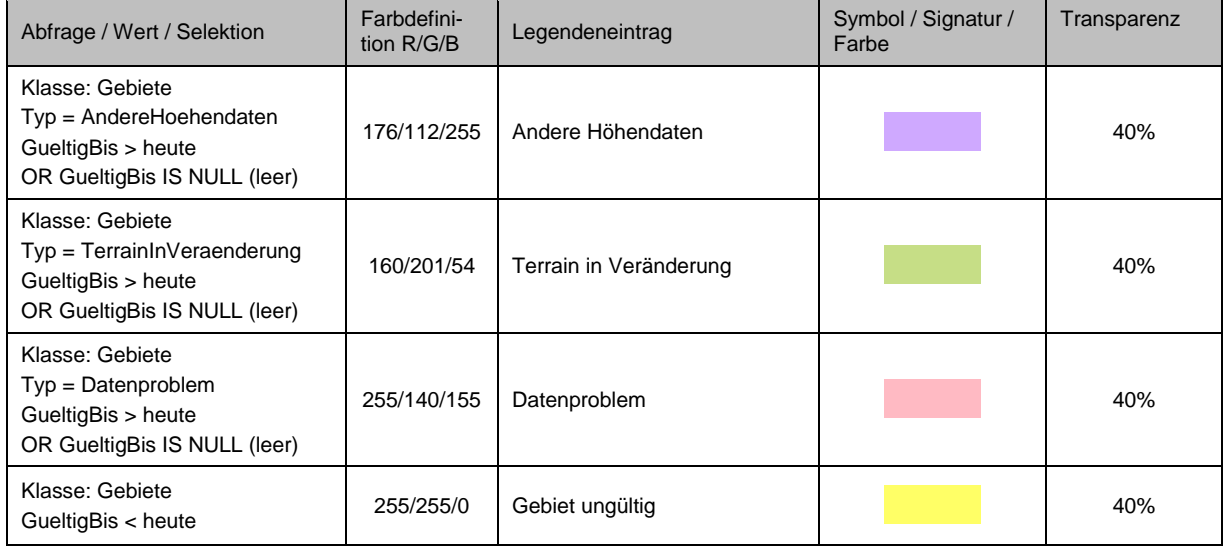

# <span id="page-12-0"></span>7.1 Beispiel

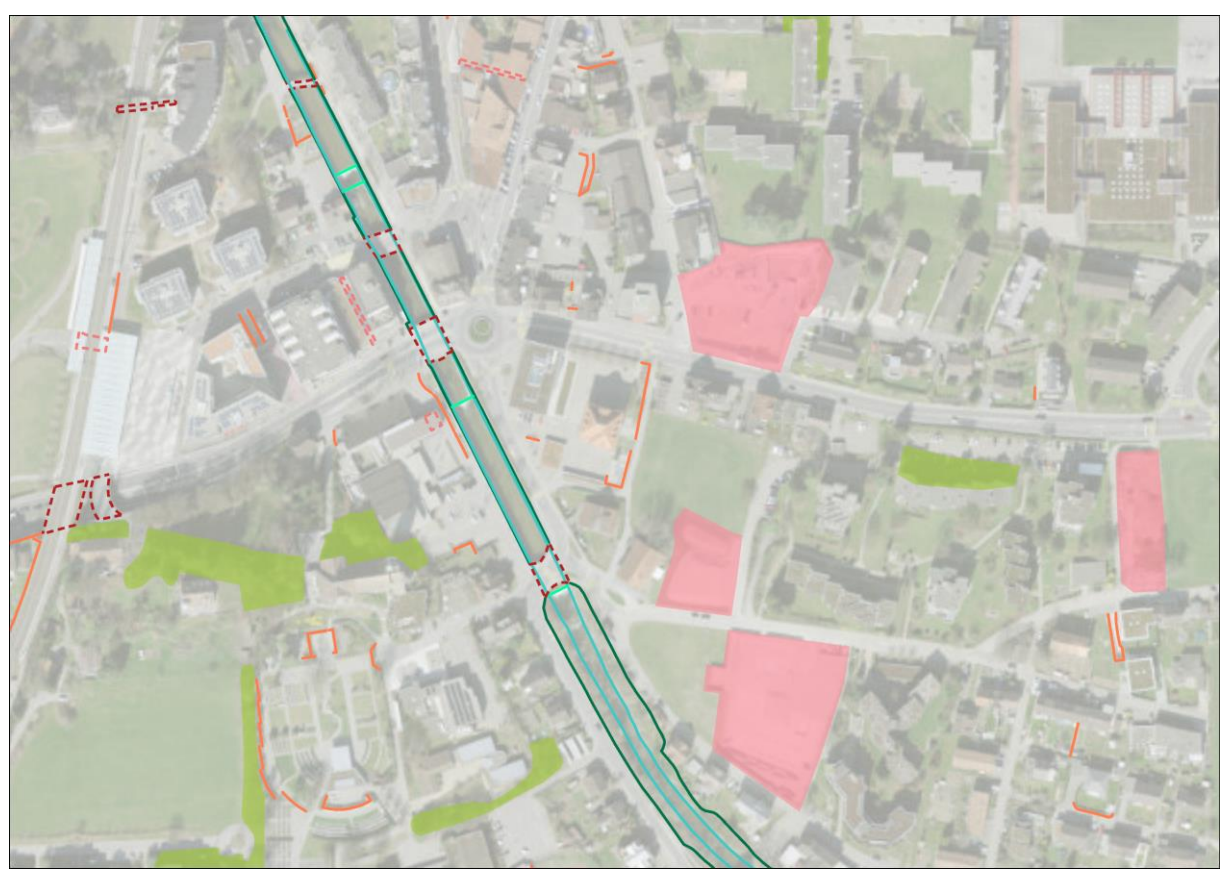

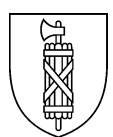

# <span id="page-13-0"></span>**Anhang A: Glossar**

# <span id="page-13-1"></span>Begriffe und Abkürzungen aus dem Bereich Geoinformation

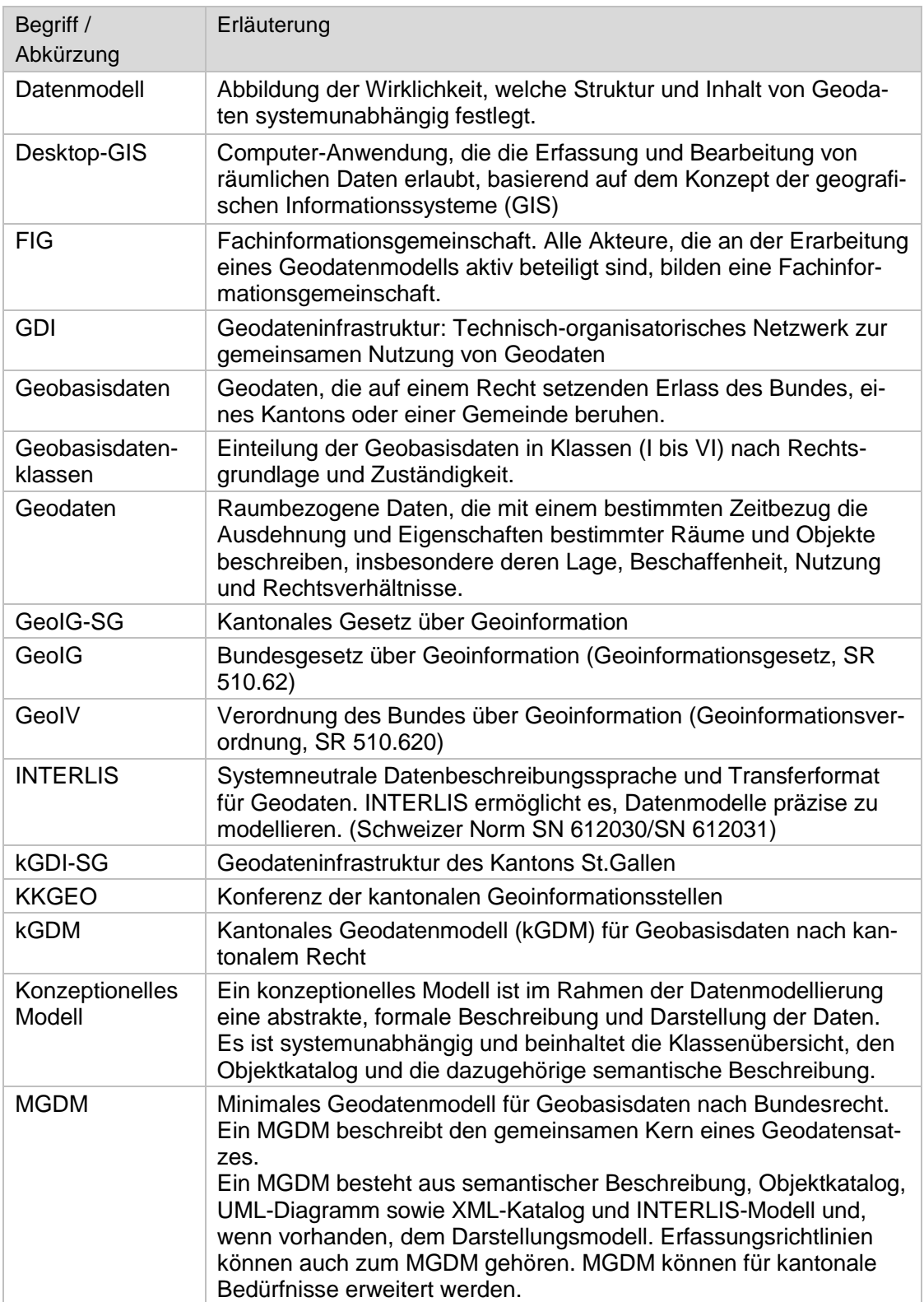

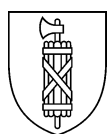

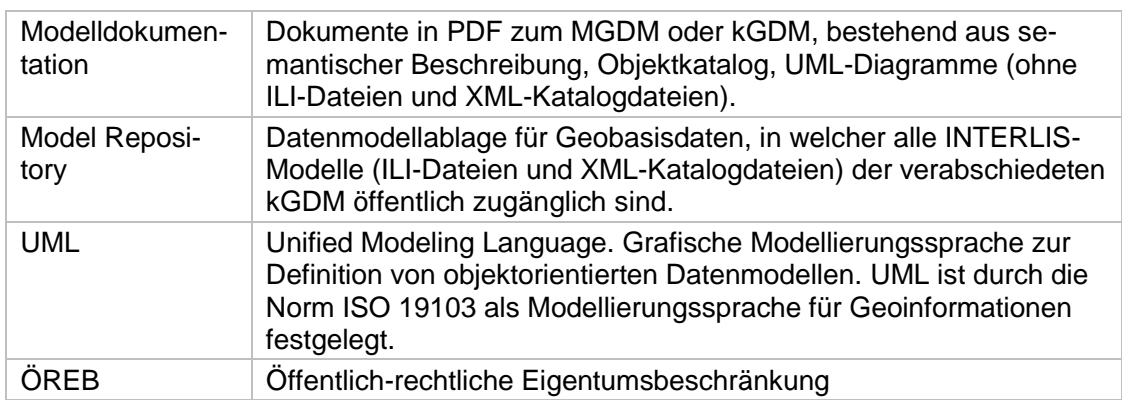

# Fachspezifische Begriffe und Abkürzungen

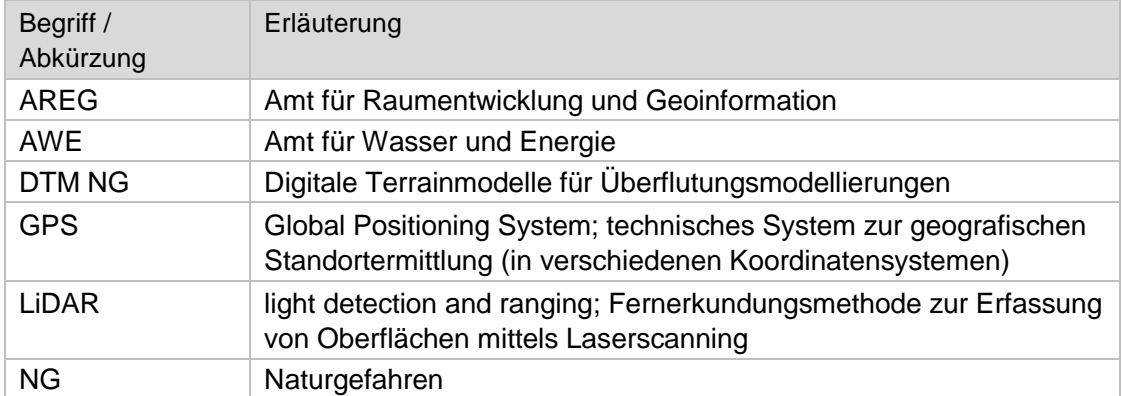

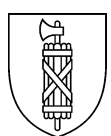

## <span id="page-15-0"></span>**Anhang B: Weiterführende Dokumente**

<span id="page-15-1"></span>Informationen zu Geobasisdaten und Datenmodellierung

Bundesgesetz über Geoinformation (Geoinformationsgesetz, GeoIG), SR 510.62. <https://www.admin.ch/opc/de/classified-compilation/20050726/index.html>

Verordnung über Geoinformation (Geoinformationsverordnung, GeoIV), SR 510.620. <https://www.admin.ch/opc/de/classified-compilation/20071088/index.html>

Bundesamt für Landestopografie swisstopo (2016): Empfehlung für die Erstellung von externen Katalogen für minimale Geodatenmodelle in INTERLIS 2.3. [https://www.geo.admin.ch/de/geoinformation-schweiz/geobasisdaten/geodatenmo](https://www.geo.admin.ch/de/geoinformation-schweiz/geobasisdaten/geodatenmodelle.html)[delle.html](https://www.geo.admin.ch/de/geoinformation-schweiz/geobasisdaten/geodatenmodelle.html)

e-geo.ch (2008): Empfehlungen zum Vorgehen bei der Harmonisierung von Geobasisdaten in Fachinformationsgemeinschaften.

[https://www.geo.admin.ch/de/geoinformation-schweiz/geobasisdaten/geodata-mo](https://www.geo.admin.ch/de/geoinformation-schweiz/geobasisdaten/geodata-models.html)[dels.html](https://www.geo.admin.ch/de/geoinformation-schweiz/geobasisdaten/geodata-models.html)

e-geo.ch (2011): Allgemeine Empfehlungen zur Methodik der Definition minimaler Geodatenmodelle.

[https://www.geo.admin.ch/de/geoinformation-schweiz/geobasisdaten/geodata-mo](https://www.geo.admin.ch/de/geoinformation-schweiz/geobasisdaten/geodata-models.html)[dels.html](https://www.geo.admin.ch/de/geoinformation-schweiz/geobasisdaten/geodata-models.html)

GKG / IKGEO (2014): Empfehlung zur Erarbeitung von Darstellungsmodellen zu MGDM. [https://www.geo.admin.ch/de/geoinformation-schweiz/geobasisdaten/geodatenmo](https://www.geo.admin.ch/de/geoinformation-schweiz/geobasisdaten/geodatenmodelle.html)[delle.html](https://www.geo.admin.ch/de/geoinformation-schweiz/geobasisdaten/geodatenmodelle.html)

Kanton St.Gallen, Amt für Raumentwicklung und Geoinformation (2018): Konzept für die Erstellung von Geodatenmodellen für kantonale Geobasisdaten. <https://www.sg.ch/bauen/geoinformation/gi/richtlinien.html>

Kanton St.Gallen, Amt für Raumentwicklung und Geoinformation (2018): Richtlinien für die Erarbeitung und Dokumentation kantonaler Geodatenmodelle kGDM. <https://www.sg.ch/bauen/geoinformation/gi/richtlinien.html>

#### <span id="page-15-2"></span>Fachspezifische Informationen

Bundesamt für Landestopografie swisstopo (2020): swissSURFACE3D - Die klassifizierte Punktwolke der Schweiz.

[https://shop.swisstopo.admin.ch/de/products/height\\_models/surface3d](https://shop.swisstopo.admin.ch/de/products/height_models/surface3d)

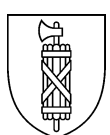

# <span id="page-16-0"></span>**Anhang C: Methodik und Umsetzung**

#### <span id="page-16-1"></span>Bisherige Modellversionen

Das bisherige Datenmodell stützte sich auf die Wegleitung zur Naturgefahrenanalyse der Naturgefahrenkommission des Kanton St.Gallens. In Kapitel 13 jener Wegleitung waren die Anforderungen an die digitalen Terrainmodelle für Überflutungsmodellierungen festgehalten.

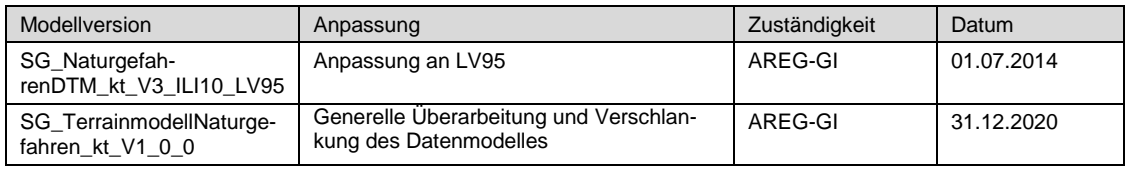

Aufgrund des neuen Produkts swissSURFACE3D der swisstopo ist eine Neuerfassung der Daten für das DTM NG sinnvoll. Des Weiteren wurden Rückmeldungen aus der Projektbearbeitung verschiedener Bearbeiter aufgenommen und die wichtigsten Objektklassen und Typenunterscheidungen festgelegt. Diese beiden Anstösse führten zur Erarbeitung des vorliegenden Datenmodelles.

## <span id="page-16-2"></span>Grundlegende Änderungen

Im Folgenden werden die wichtigsten Änderungen gegenüber dem bisherigen Datenmodell aufgeführt und kurz erläutert.

- Auf die Integration von Punktdaten mit Höhen wird verzichtet. Das swiss-SURFACE3D und weitere Grundlagedaten sollen austauschbar bleiben und zur Bearbeitung von extern hinzugezogen werden.
- Die Nachführung der Gebäudegrundrisse war nicht gewährleistet. Entsprechend sollen die Gebäudegrundrisse jeweils aus den aktuellen Daten der amtlichen Vermessung übernommen werden.
- Die Objektklassen wurden zusammengelegt und die nun vorhandenen Bruchkanten und Gebiete jeweils nach Typ unterschieden.

#### <span id="page-16-3"></span>Umsetzung

Informationen zur Umsetzung des Datenmodells sind in einer separaten Weisung beschrieben. Diese umfasst Angaben zur Datenerhebung und -erfassung, zu Datenflüssen, beteiligten Stellen und deren Rollen sowie zur Einreichung und Abnahme der Daten beim Kanton.

Weisung: [NG-DTM: Weisung und Erfassungsrichtlinien](https://www.sg.ch/bauen/geoinformation/gi/geodaten/ng/_jcr_content/Par/sgch_accordion_list/AccordionListPar/sgch_accordion_15923/AccordionPar/sgch_downloadlist_co_1863903695/DownloadListPar/sgch_download.ocFile/20201204_DTM_NG_Weisung.pdf)

Die Geodaten werden durch den Kanton bewirtschaftet und im beschriebenen Datenmodell zur Verfügung gestellt.

#### <span id="page-16-4"></span>Darstellungsmodell

Die Erstellung des Darstellungsmodells erfolgte unter Berücksichtigung der bestehenden, etablierten Darstellungen und legt Wert auf eine zweckmässige Handhabung.